## **Кафедра маълумотларни бошқариш**

## **Кафедра яратиш**

Олий таълим муассасасида ўқув жараёнини олиб бориш кафедра томонидан олиб борилади. Шу сабабли HEMIS ахборот тизимида кафедраларни шакллантириш талаб этилади. ОТМ кафедраларини яратиш **OTM strukturasi / Kafedra** менюсини орқали амалга оширилади (1-расм).

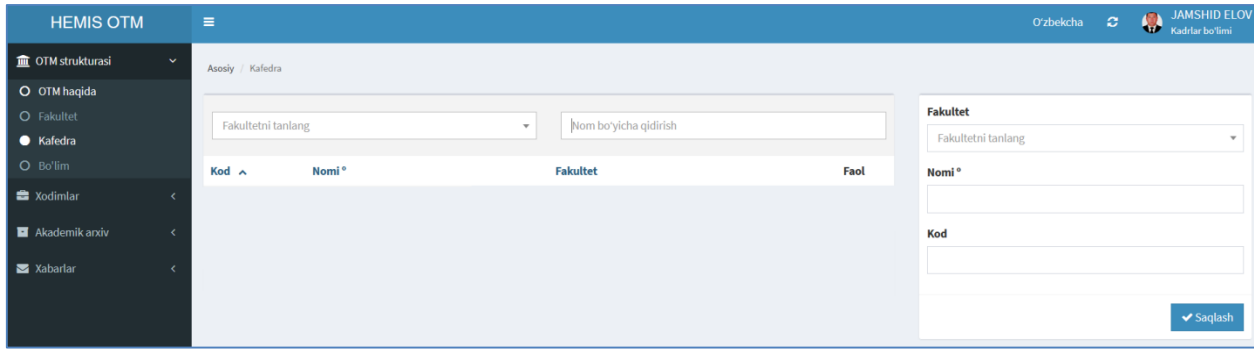

1-расм. Кафедра маълумотларини шакллантириш

Кафедра яратиш ойнасидан:

- **Fakultet** майдонидан факультетни танланг;
- **Nomi** майдонига кафедра номини киритинг;
- **Kod** майдонига кафедра кодини киритинг.

*Эслатма!* Кафедра кодининг бошланғич 6 хонали сондан иборат коди (999-106-\_\_) факультетларни яратиш жараёнида шаклланган, қолган 2 тасини кетма кетликда мос равишда киритиб борилади ( масалан 999-106-01).

Кафедрага тегишли маълумотлар шакллантирилгандан сўнг **Saqlash** тугмаси босилади. Натижада кафедралар рўйхатида яратилган кафедра пайдо бўлади (2-расм).

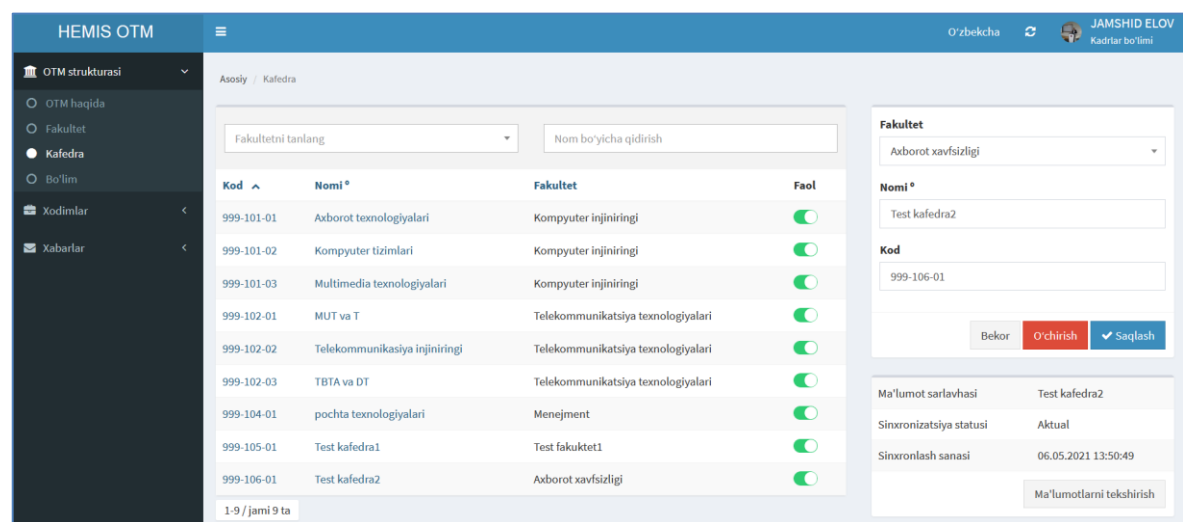

2-расм. Кафедралар рўйхати

Юқорида келтирилган кетма-кетлик асосида ОТМга тегишли барча кафедралар яратиб чиқилади.

## **Кафедрани тахрирлаш**

Кафедрани тахрирлаш учун кафедралар рўйхатидан тегишли кафедра номига сичқонча билан босилади ва натижада кафедранинг маълумотлари тахрирлаш майдонларига юкланади (2-расм).

Кафедрани тахрирлаш ойнасидан бирор бир таҳрирлаш амалини бажаринг ва **Saqlash** тугмаси танлаш орқали кафедра маълумотларини сақланг.

## **Кафедрани ўчириш**

Яртилган кафедра маълумотларини ўчириш учун кафедра рўйхатидан тегишли кафедра номига сичқонча билан босилади ва тахрирлаш ойнасидан **O'chirish** тугмаси босилади (2-расм).

*Эслатма!* Агар тизимда кафедрага боғланган маълумотлар шаклланган бўлса у холда тизим кафедрани ўчиришга рухсат бермайди. Бундай ҳолларда кафедрани ўчириш учун дастлаб унга боғланган маълумотларни ўчириш зарур.